## **Zasady realizacji transakcji zlecanych innymi kanałami niż SWIFT dla Banków w Bank BGŻ BNP Paribas S.A.**

(dotyczy usług Raiffeisen Polbank w ramach działalności przejętej przez Bank BGŻ BNP Paribas S.A.).

*(Obowiązują od 01.11.2018 roku)*

## *Tabela dotyczy transakcji realizowanych za pomocą Elektronicznych Kanałów Dostępu udostępnionych na podstawie odrębnych postanowień umowy rachunku oraz złożonych za pomocą kluczowanego faxu. Zasady przyjmowania transakcji zlecanych komunikatami SWIFT reguluje odrębna tabela.*

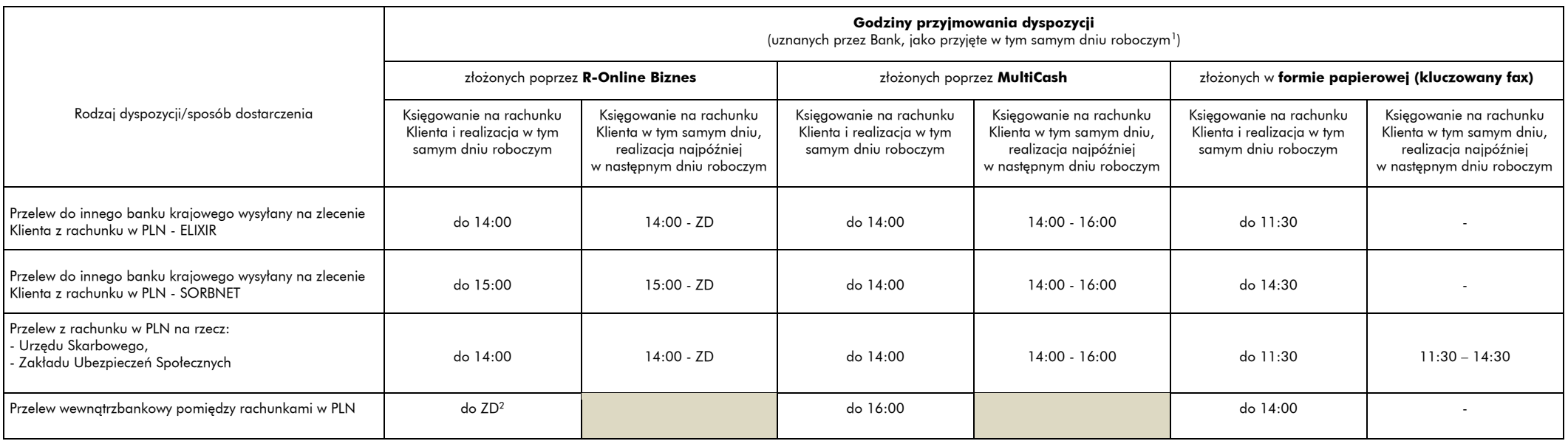

1

<sup>&</sup>lt;sup>1</sup> Dyspozycje otrzymane po tych godzinach beda uznane przez Bank, jako otrzymane w nastepnym dniu roboczym. W przypadku zleceń nieklasyfikujących się do wykonania, dniem przyjęcią zlecenia do realizacji jest dzień, w któr warunki umożliwiające jego wykonanie, przy czym w przypadku otrzymania dodatkowych wytycznych czy wyjaśnień do dyspozycji, obowiązują powyższe godziny. <sup>2</sup> ZD – Zakończenie Dnia w Systemie Księgowym Banku.

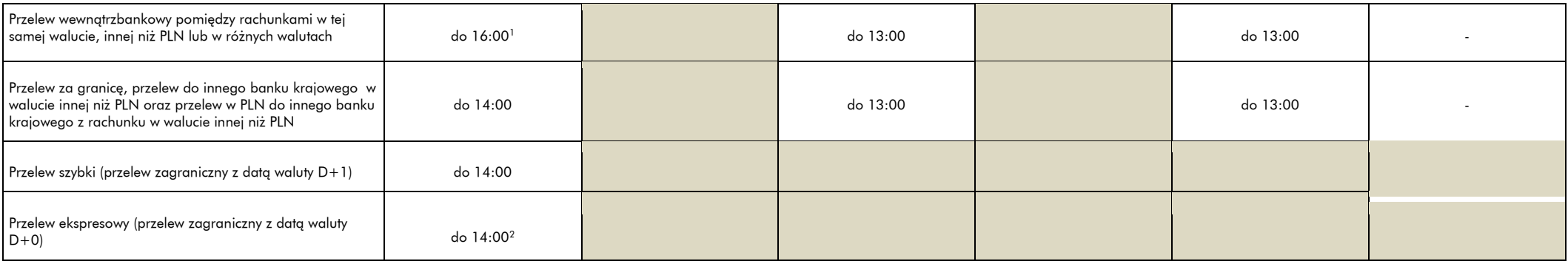

Przelew otrzymany z zagranicy lub od innego polskiego banku w walucie innej niż PLN: - do godz. 15:00 uznaje się za przyjęty w dniu bieżącym, - po godz. 15:00 uznaje się za przyjęty w następnym dniu roboczym.

 $\overline{a}$ 

<sup>&</sup>lt;sup>1</sup> Dotyczy przelewów wysłanych za pośrednictwem formatki "Przelew Wewnętrzny" w systemie R-Online Biznes oraz przelewów wysłanych za pośrednictwem formatki "Przelew euroregulowany" lub "Przelew zagraniczny" pod warunkiem Banku w formacie SWIFT, a rachunku w formacie IBAN lub NRB.

 $2$  W przypadku przelewów złożonych po 11:30 Bank nie gwarantuje realizacji z datą waluty D+0. Realizacja może nastąpić z datą waluty D+1.